## **Python**

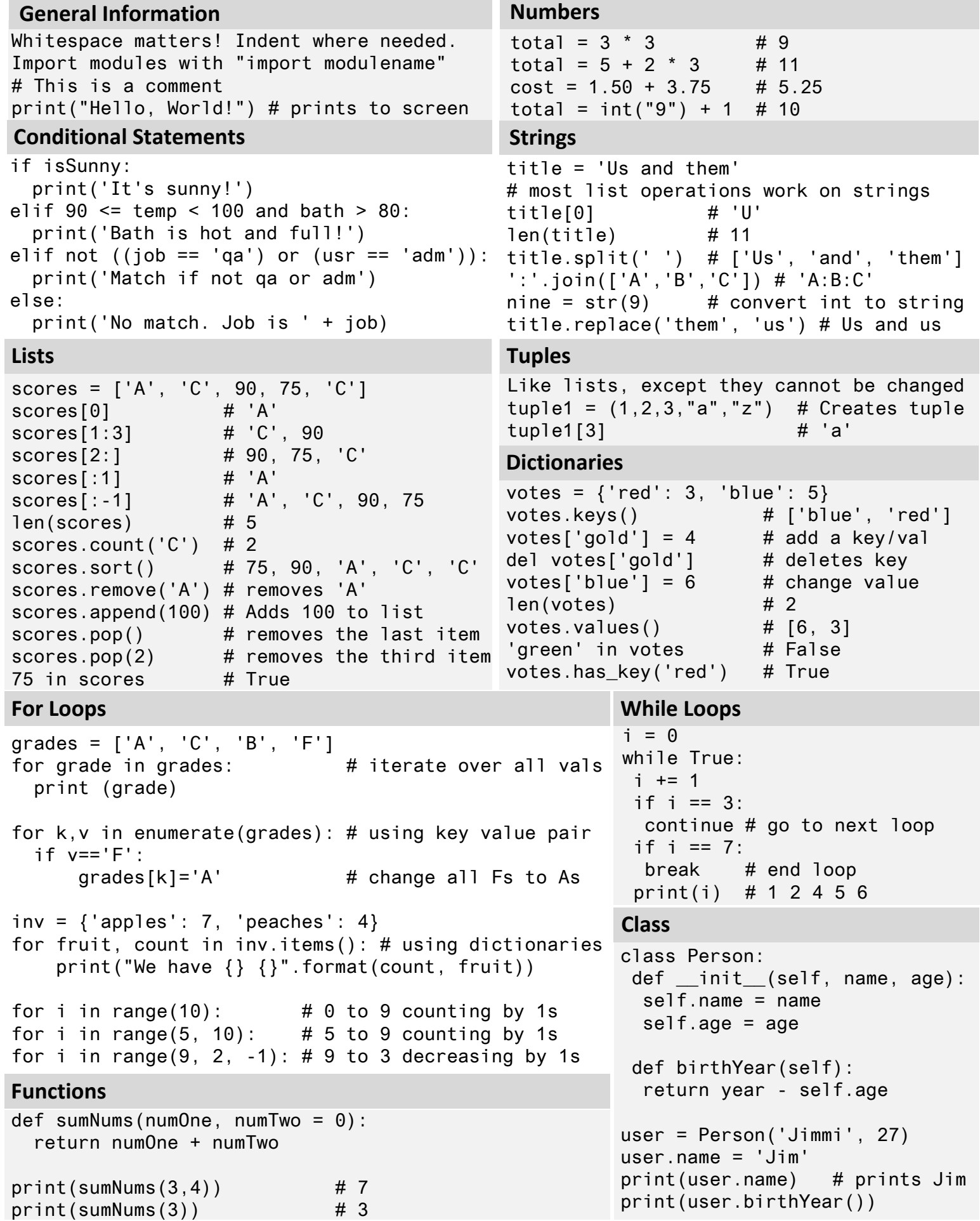